# Interpolação Polinomial

## Andréa Maria Pedrosa Valli

#### Laboratório de Computação de Alto Desempenho (LCAD) Departamento de Informática Universidade Federal do Espírito Santo - UFES, Vitória, ES, Brasil

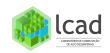

# Interpolação Polinomial

- **O** Interpolação Polinomial
- **2** Forma de Lagrange
- <sup>3</sup> Erro na Interpolação
- **4** Forma de Newton
- **5** Estabilidade na Interpolação
- **<sup>6</sup>** Interpolação Inversa

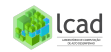

Interpolação x Extrapolação Condições de interpolação Obtenção do polinômio interpolador Formas para o polinômio interpolador [Exemplo](#page-9-0)

## <span id="page-2-0"></span>Definição:

- $\bullet$  Interpolar uma função  $f(x)$  consiste em aproximar essa função por uma outra  $g(x)$  em geral mais simples e que coincida com a função  $f(x)$  em um conjunto de pontos. A função  $g(x)$  é então usada em substituição à função  $f(x)$ .
- A interpolação permite construir um novo conjunto de dados a partir de um conjunto discreto de dados pontuais previamente conhecidos.
- Através da interpolação, pode-se construir uma função que aproximadamente se "encaixe" nestes dados pontuais.

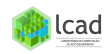

Interpolação x Extrapolação Condições de interpolação Obtenção do polinômio interpolador Formas para o polinômio interpolador [Exemplo](#page-9-0)

## Aplicações:

- Obtenção de valores intermediários em tabelas.
- A função tem uma expressão muito complicada ou de difícil manipulação e queremos avaliar a função em um conjunto de pontos.
- A função é desconhecida, tem-se apenas um conjunto de valores e queremos derivar ou integrar a função.

Formas de interpolação:

- **·** Interpolação utilizando funções polinomiais.
- **·** Interpolação utilizando funções trigonométricas, expansão por séries, etc.

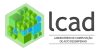

Interpolação x Extrapolação Condições de interpolação Obtenção do polinômio interpolador Formas para o polinômio interpolador [Exemplo](#page-9-0)

Estimativa para ln 2 usando interpolação linear, quadrática e cúbica.

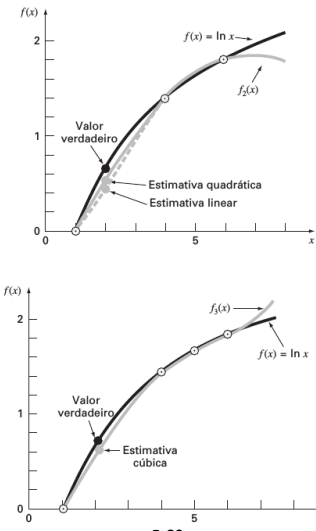

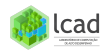

5-32

#### Interpolação x Extrapolação

Condições de interpolação Obtenção do polinômio interpolador Formas para o polinômio interpolador [Exemplo](#page-9-0)

<span id="page-5-0"></span>Ilustração da possível divergência de uma previsão extrapolada.

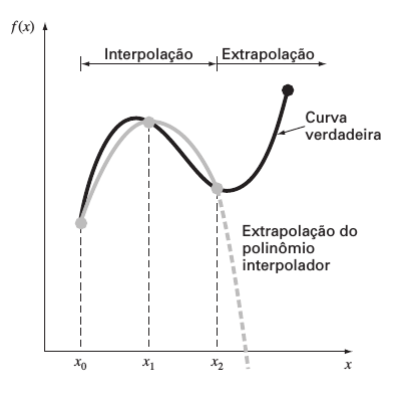

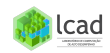

Interpolação x Extrapolação Condições de interpolação Obtenção do polinômio interpolador Formas para o polinômio interpolador [Exemplo](#page-9-0)

<span id="page-6-0"></span>A interpolação polinomial consiste em determinar o único polinômio de grau n,  $g(x) = p_n(x)$ , que passa pelos  $n + 1$  pontos dados.

x<sup>k</sup> x<sup>0</sup> x<sup>1</sup> x<sup>2</sup> · · · x<sup>n</sup> y<sup>k</sup> = f (x<sup>k</sup> ) y<sup>0</sup> y<sup>1</sup> y<sup>2</sup> · · · y<sup>n</sup>

Condições de interpolação:

$$
p_n(x_i) = f(x_i), \quad i = 0, 1, 2, \cdots, n
$$

Esse polinômio fornece uma fórmula para calcular valores intermediários,  $f(\bar{x})$  para  $\bar{x} \in [x_1, x_n]$ .

Teorema: Seja  $f(x)$  uma função conhecida em  $n + 1$  pontos distintos  $x_0, x_1, x_2, \dots, x_n$ . Existe um único polinômio  $p(x)$  de grau menor ou igual a  $n$ , tal que,

$$
p_n(x_i) = f(x_i), \qquad i = 0, 1, 2, \cdots, n
$$

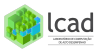

Interpolação x Extrapolação Condições de interpolação Obtenção do polinômio interpolador Formas para o polinômio interpolador [Exemplo](#page-9-0)

$$
p_n(x) = a_0 + a_1x + a_2x^2 + \cdots + a_nx^n
$$

<span id="page-7-0"></span>Usando as condições de interpolação,

$$
p_n(x_0) = a_0 + a_1x_0 + a_2x_0^2 + \cdots + a_nx_0^n = f(x_0)
$$
  
\n
$$
p_n(x_1) = a_0 + a_1x_1 + a_2x_1^2 + \cdots + a_nx_1^n = f(x_1)
$$
  
\n
$$
\vdots
$$
  
\n
$$
p_n(x_n) = a_0 + a_1x_n + a_2x_n^2 + \cdots + a_nx_n^n = f(x_n)
$$

obtemos um sistema linear, envolvendo a matriz de Vandermonde. Se  $x_0, x_1, \dots, x_n$  são distintos, o sistema tem solução única (det  $\neq 0$ ).

$$
\begin{bmatrix} 1 & x_0 & x_0^2 & \cdots & x_0^n \\ 1 & x_1 & x_1^2 & \cdots & x_1^n \\ \vdots & \vdots & \vdots & & \vdots \\ 1 & x_n & x_n^2 & \cdots & x_n^n \end{bmatrix} \begin{bmatrix} a_0 \\ a_1 \\ \vdots \\ a_n \end{bmatrix} = \begin{bmatrix} f(x_0) \\ f(x_1) \\ \vdots \\ f(x_n) \end{bmatrix}
$$

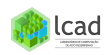

Interpolação x Extrapolação Condições de interpolação Obtenção do polinômio interpolador Formas para o polinômio interpolador [Exemplo](#page-9-0)

<span id="page-8-0"></span>Embora exista um e só um polinômio de grau n que passa por  $n + 1$ pontos, há diversas fórmulas matemáticas nas quais esse polinômio pode ser expresso:

- **1** Resolução do sistema linear
- <sup>2</sup> Forma de Lagrange, Forma de Newton
- **3** Splines, polinômios de Chebyshev, etc

A resolução do sistema linear pode ser computacionalmente ineficiente e depende das condições de estabilidade da matriz de Vandermonde. Vamos observar também que polinômios de grau elevado podem causar instabilidade nos esquemas de interpolação (fenômio de Runge).

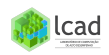

Interpolação x Extrapolação Condições de interpolação Obtenção do polinômio interpolador Formas para o polinômio interpolador [Exemplo](#page-9-0)

<span id="page-9-0"></span>Encontre o polinômio de grau  $\leq 2$  que interpola os pontos da tabela abaixo e calcule uma estimativa para  $f(-1)$ .

$$
\begin{array}{c|c|c|c}\nx_k & -2 & 0 & 1 \\
\hline\nf(x_k) & 3 & 1 & -1\n\end{array}
$$

Usando as condições de interpolação em  $p_2(x) = a_0 + a_1x + a_2x^2$ , temos

$$
p_2(-2) = a_0 + a_1(-2) + a_2(-2)^2 = 3 \Rightarrow a_0 - 2a_1 + 4a_2 = 3
$$
  
\n
$$
p_2(0) = a_0 + a_1(0) + a_2(0)^2 = 1 \Rightarrow a_0 = 1
$$
  
\n
$$
p_2(1) = a_0 + a_1(1) + a_2(1)^2 = -1 \Rightarrow a_0 + a_1 + a_2 = -1
$$

$$
\Rightarrow a_0 = 1, a_1 = -\frac{5}{3}, a_2 = -\frac{1}{3}
$$
  
\n
$$
p_2(x) = 1 - \frac{5}{3}x - \frac{1}{3}x^2
$$
  
\n
$$
p_2(-1) = 1 - \frac{5}{3}(-1) - \frac{1}{3}(-1)^2 = \frac{7}{3} = 2.333
$$

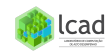

Definição **[Exemplo](#page-11-0)** Dispositivo Prático Pseudocódigos

### <span id="page-10-0"></span>Dada a tabela de pontos

x<sup>k</sup> x<sup>0</sup> x<sup>1</sup> x<sup>2</sup> · · · x<sup>n</sup> y<sup>k</sup> = f (x<sup>k</sup> ) y<sup>0</sup> y<sup>1</sup> y<sup>2</sup> · · · y<sup>n</sup>

o polinômio de Lagrange pode ser representado por

$$
p_n(x) = y_0 L_0(x) + y_1 L_1(x) + \cdots + y_n L_n(x)
$$

onde

$$
L_{k}(x) = \text{polinômio de grau n}
$$
  
\n
$$
L_{k}(x_{j}) = 1 \text{ se } j = k
$$
  
\n
$$
0 \text{ se } j \neq k
$$
  
\n
$$
\Rightarrow L_{k}(x) = \frac{(x - x_{0})(x - x_{1}) \cdots (x - x_{k-1})(x - x_{k+1}) \cdots (x - x_{n})}{(x_{k} - x_{0})(x_{k} - x_{1}) \cdots (x_{k} - x_{k-1})(x_{k} - x_{k+1}) \cdots (x_{k} - x_{n})}
$$
  
\n
$$
= \prod_{\substack{j=0 \ j \neq k}}^{n} \frac{x - x_{j}}{x_{k} - x_{j}}
$$

Definição [Exemplo](#page-11-0) Dispositivo Prático Pseudocódigos

<span id="page-11-0"></span>Encontre o polinômio de Lagrange de grau  $\leq 2$  que interpola os pontos da tabela abaixo e calcule uma estimativa para  $f(-1)$ .

$$
\frac{x_k}{f(x_k)} \quad \frac{-2}{3} \quad \frac{0}{1} \quad \frac{1}{-1}
$$
\n
$$
p_2(x) = 3L_0(x) + 1L_1(x) - 1L_2(x)
$$

onde

$$
L_0(x) = \frac{(x-0)(x-1)}{(-2-0)(-2-1)}, L_1(x) = \frac{(x+2)(x-1)}{(0+2)(0-1)}, L_2(x) = \frac{(x+2)(x-0)}{(1+2)(1-0)}
$$
  
\n
$$
\Rightarrow p_2(-1) = 3L_0(-1) + L_1(-1) - L_2(-1) = 3(\frac{1}{3}) + 1 + \frac{1}{3} = \frac{7}{3} = 2.333
$$

Observação: o polinômio interpolador é único

$$
p_2(x) = \frac{1}{2}x(x-1) - \frac{1}{2}(x+2)(x-1) - \frac{1}{3}(x+2)x
$$
  
=  $1 - \frac{5}{3}x - \frac{1}{3}x^2$ 

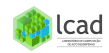

Definição **[Exemplo](#page-11-0)** Dispositivo Prático Pseudocódigos

### <span id="page-12-0"></span>Dispositivo Prático:

$$
p_n(x) = y_0 L_0(x) + y_1 L_1(x) + \dots + y_n L_n(x)
$$
  
\n
$$
= \sum_{k=0}^n y_k \prod_{\substack{j=0 \ j\neq k}}^n \frac{x - x_j}{x_k - x_j} \frac{(x - x_k)}{(x - x_k)}
$$
  
\n
$$
= G_d \sum_{k=0}^n \frac{y_k}{G_k}
$$
  
\n
$$
G = \begin{bmatrix} (x - x_0) & (x_0 - x_1) & \cdots & (x_0 - x_n) \\ (x_1 - x_0) & (x - x_1) & \cdots & (x_1 - x_n) \\ \vdots & & & \\ (x_n - x_0) & (x_n - x_1) & \cdots & (x - x_n) \end{bmatrix}_{n+1, n+1}
$$

onde

 $G_d$  = produto da diagonal  $G_k$  = produto dos elementos da  $(k + 1)$ -ésima linha 13-32

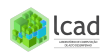

Definição [Exemplo](#page-11-0) Dispositivo Prático Pseudocódigos

<span id="page-13-0"></span>Pseudocódigo do método de Lagrange  $[2]$ :  $(2n^2 + 3n + 1)$ adições/subtrações,  $(n^2+n)$  multiplicações e  $(n^2+n)$  divisões para avaliar a interpolação em um ponto.

```
Algoritmo Lagrange_Expressão_1
{ Objetivo: Interpolar usando polinômio de Lagrange }
parâmetros de entrada m, x, y, z
  { número de pontos, abscissas }
  { ordenadas e valor a interpolar }
parâmetro de saída r \{ valor interpolado \}r \leftarrow 0para i \leftarrow 1 até m faca
   p \leftarrow v(i)para j \leftarrow 1 até m faça
     se i \neq j então
        p \leftarrow p * ((z - x(i))/(x(i) - x(i)))fimse
    fimpara
    r \leftarrow r + pfimpara
fimalgoritmo
```
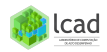

Definição [Exemplo](#page-11-0) Dispositivo Prático Pseudocódigos

Pseudocódigo do método de Lagrange  $[1]$ :  $(2n^2 + 3n + 1)$ adições/subtrações,  $(2n^2+3n+1)$  multiplicações e  $(n+1)$  divisões para avaliar a interpolação em um ponto.

```
Algoritmo Polinômio Lagrange
{ Objetivo: Interpolar valor em tabela usando polinômio de Lagrange }
parâmetros de entrada m, x, y, z
  { número de pontos, abscissas, ordenadas e valor a interpolar }
parâmetro de saída r \{ valor interpolado \}r \leftarrow 0para i \leftarrow 1 até m faca
    c \leftarrow 1 \cdot d \leftarrow 1para i \leftarrow 1 até m faca
      se i \neq i então
        c \leftarrow c * (z - x(i)): d \leftarrow d * (x(i) - x(i))fimse
    fimpara
    r \leftarrow r + v(i) * c/dfimpara
fimalgoritmo
```
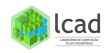

<span id="page-15-0"></span>Teorema: Seja [a, b] um intervalo que contém os pontos  $x_0, x_1, \dots, x_n$ e  $f(x)$  uma função com  $(n + 1)$  derivadas contínuas em [a, b]. Pode-se mostrar que o erro do polinômio interpolador no ponto  $x \in [a, b]$  é dado por

$$
E_n(x) = f(x) - p_n(x) = \frac{f^{(n+1)}(\xi)}{(n+1)!} (x-x_0)(x-x_1)\cdots(x-x_n), \quad \xi \in [a, b]
$$

Limitante para o erro:

$$
|E_n(x)| = |f(x) - p_n(x)| \leq \frac{M_n}{(n+1)!} |(x-x_0)(x-x_1)\cdots(x-x_n)|
$$

onde  $M_n = \max\limits_{x\in [a,b]} |f^{(n+1)}(x)|$ 

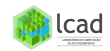

### <span id="page-16-0"></span>Dada a tabela de pontos

x<sup>k</sup> x<sup>0</sup> x<sup>1</sup> x<sup>2</sup> · · · xn−<sup>1</sup> x<sup>n</sup> y<sup>k</sup> = f (x<sup>k</sup> ) y<sup>0</sup> y<sup>1</sup> y<sup>2</sup> · · · yn−<sup>1</sup> y<sup>n</sup>

o polinômio de Newton pode ser representado por

$$
p_n(x) = d_0 + d_1(x-x_0) + d_2(x-x_0)(x-x_1) + \cdots + d_n(x-x_0)(x-x_1) \cdots (x-x_{n-1})
$$

$$
\quad \text{onde} \quad
$$

$$
d_k = f[x_k, x_{k-1}, \dots, x_0] = \text{diferenças divididas de ordem } k \text{ entre os pontos} (x_0, y_0), (x_1, y_1), \dots, (x_k, y_k)
$$

O polinômio de Newton tem a característica de recorrência, isto é, o polinômio de grau n pode ser calculado usando o polinômio interpolador de grau  $n - 1$  e um novo ponto. Ou seja,

$$
p_n(x) = p_{n-1}(x) + d_n(x - x_0)(x - x_1) \cdots (x - x_{n-1})
$$

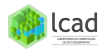

<span id="page-17-0"></span>A forma de Newton para o polinômio interpolador:

$$
p_n(x) = d_0 + d_1(x - x_0) + \cdots + d_n(x - x_0)(x - x_1) \cdots (x - x_{n-1})
$$

polinômio de grau 0 que passa por  $(x_0, f(x_0))$ :  $p_0(x) = d_0$ 

$$
\Rightarrow p_0(x_0) = d_0 = f(x_0) \Rightarrow d_0 = f(x_0) = f[x_0]
$$

polinômio de grau 1 que passa por 
$$
(x_0, f(x_0)), (x_1, f(x_1))
$$
:  
 $p_1(x) = p_0(x) + d_1(x - x_0)$ 

$$
p_0(x) \text{ interpola } f(x) \text{ em } (x_0, f(x_0))
$$
  
\n
$$
\Rightarrow p_1(x_0) = p_0(x_0) = f(x_0)
$$

$$
\Rightarrow p_1(x_1) = f(x_0) + d_1(x_1 - x_0) = f(x_1)
$$
  

$$
\Rightarrow d_1 = \frac{f(x_1) - f(x_0)}{x_1 - x_0} = f[x_1, x_0]
$$

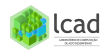

Definição [Propriedade](#page-17-0) [Exemplo](#page-20-0) [Estimativa para o erro](#page-21-0) Escolha do grau do polinômio Pseudocódigo

polinômio de grau 2 que passa por  $(x_0, f(x_0))$ ,  $(x_1, f(x_1))$ ,  $(x_2, f(x_2))$ :  $p_2(x) = p_1(x) + d_2(x - x_0)(x - x_1)$ 

 $p_1(x)$  interpola  $f(x)$  em  $(x_0, f(x_0))$ ,  $(x_1, f(x_1))$ :  $\Rightarrow$   $p_2(x_0) = p_1(x_0) = f(x_0)$  $\Rightarrow$   $p_2(x_1) = p_1(x_1) = f(x_1)$ 

$$
p_2(x_2) = f(x_0) + \frac{f(x_1) - f(x_0)}{x_1 - x_0}(x_2 - x_0) + d_2(x_2 - x_0)(x_2 - x_1) = f(x_2)
$$

$$
\Rightarrow d_2 = \frac{\frac{f(x_2) - f(x_0)}{x_2 - x_0} - f[x_1, x_0]}{x_2 - x_1} = \frac{f[x_2, x_0] - f[x_0, x_1]}{x_2 - x_1} = f[x_2, x_0, x_1]
$$

Observação:  $f[x_k, \dots, x_1, x_0]$  é simétrica nos argumentos, ou seja,

$$
f[x_k, \cdots, x_1, x_0] = f[x_{jk}, \cdots, x_{j1}, x_{j0}],
$$

onde  $jk, \dots, j1, j0$  é qualquer permutação de  $k, \dots, 1, 0$ 

$$
\Rightarrow d_2 = f[x_2, x_1, x_0]
$$

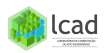

$$
d_0 = f[x_0] = f(x_0)
$$
Order 0  
\n
$$
d_1 = f[x_1, x_0] = \frac{f[x_1] - f[x_0]}{x_1 - x_0} = \frac{f(x_1) - f(x_0)}{x_1 - x_0}
$$
Order 1  
\n
$$
d_2 = f[x_2, x_1, x_0] = \frac{f[x_2, x_1] - f[x_1, x_0]}{x_2 - x_0}
$$
Order 2  
\n
$$
\vdots
$$

$$
d_k = f[x_k, \cdots, x_1, x_0] = \frac{f[x_k, \cdots, x_1] - f[x_{k-1}, \cdots, x_0]}{x_k - x_0}
$$
 Order k

Tabela das diferenças divididas [2]: descrição gráfica da natureza recursiva

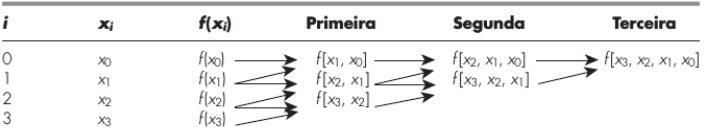

<span id="page-20-0"></span>Encontre o polinômio de Newton de grau  $\leq 2$  que interpola os pontos da tabela abaixo e calcule uma estimativa para  $f(-1)$ .

$$
\frac{x_k}{f(x_k)} \begin{vmatrix} -2 & 0 & 1 \\ 3 & 1 & -1 \end{vmatrix}
$$
  
 
$$
p_2(x) = d_0 + d_1(x+2) + d_2(x+2)(x-0)
$$

onde

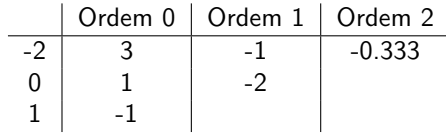

$$
\Rightarrow p_2(x) = 3 - (x + 2) - 0.333(x + 2)x
$$
  
\n
$$
p_2(-1) = 3 - 1 + 0.333 = 2.333
$$
  
\nObserveação:  $p_2(x) = 3 - (x + 2) - \frac{1}{3}(x + 2)x = 1 - \frac{5}{3}x - \frac{1}{3}x^2$   
\n
$$
\frac{21}{32} + \frac{1}{3}x^2 = \frac{1}{3}x^2
$$

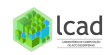

<span id="page-21-0"></span>Teorema: Seja  $[a, b]$  um intervalo que contém os pontos  $x_0, x_1, \dots, x_n$  e  $f(x)$  uma função com  $(n + 1)$  derivadas contínuas em [a, b]. Pode-se mostrar que  $\exists x \in (a, b)$  e  $\exists \xi_x \in (a, b)$  tal que

$$
f[x, x_k, \cdots, x_1, x_0] = \frac{f^{(n+1)}(\xi_x)}{(n+1)!}
$$

Corolário:

$$
|E_n(x)| = |f(x) - p_n(x)| \approx d_{n+1}|(x - x_0)(x - x_1) \cdots (x - x_n)|
$$

onde  $d_{n+1} = \max |\text{diferenças divididas de ordem } (n+1)|$ 

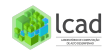

Exemplo: calcule uma aproximação para  $ln(4.5)$  usando um polinômio interpolador de grau 2 e estime o erro cometido, dada a tabela de pontos abaixo.

| $x$            | 1 | 2      | 3      | 4      | 5      | 6      |
|----------------|---|--------|--------|--------|--------|--------|
| $f(x) = ln(x)$ | 0 | 0.6931 | 1.0986 | 1.3863 | 1.6094 | 1.7918 |

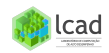

Definição [Propriedade](#page-17-0) [Exemplo](#page-20-0) [Estimativa para o erro](#page-21-0) Escolha do grau do polinômio Pseudocódigo

<span id="page-23-0"></span>Escolha do grau do polinômio: Se na vizinhaça do ponto de interesse as diferenças divididas de ordem  $k$  são praticamente constantes

 $\Rightarrow$  as diferenças divididas de ordem  $k+1$  variam em torno de zero (s˜ao bem pequenas)

 $\Rightarrow$  podemos escolher grau k para o polinômio interpolador devido à sua propriedade de recorrência:

$$
p_{k+1}(x) = p_k(x) + d_{k+1}(x - x_0)(x - x_1) \cdots (x - x_k)
$$

Como  $d_{k+1} \approx 0 \Rightarrow p_{k+1}(x) \approx p_k(x)$ 

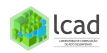

[Propriedade](#page-17-0) [Estimativa para o erro](#page-21-0) Escolha do grau do polinômio Pseudocódigo

Exemplo: interpolar um polinômio de grau 2,  $f(x) = x^2$ , dada a tabela abaixo. Observe que vamos recuperar o polinômio original.

x<sup>k</sup> -1 0 1 3 4 f (x<sup>k</sup> ) 1 0 1 9 16

Tabela de diferenças divididas:

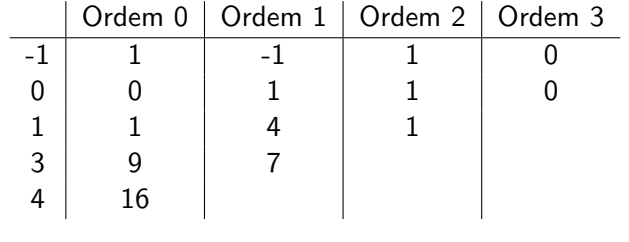

$$
p_2(x) = 1 - 1(x + 1) + 1(x + 1)x = 1 - x - 1 + x^2 + x = x^2
$$

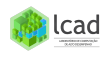

<span id="page-25-0"></span>Pseudocódigo do método de Newton [2]:

```
SUBROUTINE NewtInt (x, y, n, xi, yint, ea)
  LOGAL fdd_{n,n}DOFOR i = 0, n
    fdd_i \, \rho = V_iEND DO
  DOFOR i = 1, n
     DOFOR i = 0, n - ifdd_{i,i} = (fdd_{i+1,i-1} - fdd_{i,i-1})/(x_{i+1} - x_i)END DO
  FND DO
  xterm = 1yint_0 = f d d_{0,0}DOFOR order = 1, nxterm = xterm \cdot (xi - x_{order-1})yint2 = yint_{order-1} + fdd_{lower} * xtermE_{\text{dorder}-1} = \text{vint2} - \text{vint}_{\text{order}-1}yint_{\text{orstr}} = yint2FND order
END NewtInt
```
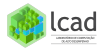

Avaliação do polinômio em um ponto usando parênteses encaixados (processo de Horner):

$$
p_3(x) = d_0 + d_1(x - x_0) + d_2(x - x_0)(x - x_1) + d_3(x - x_0)(x - x_1)(x - x_2)
$$
  
=  $d_0 + (x - x_0) [d_1 + (x - x_1) [d_2 + (x - x_2) d_3]]$ 

$$
c_3 = d_3
$$
  
\n
$$
c_2 = d_2 + (x - x_2)c_3
$$
  
\n
$$
c_1 = d_1 + (x - x_1)c_2
$$
  
\n
$$
c_0 = d_0 + (x - x_0)c_1
$$

$$
\Rightarrow c_3 = d_3
$$
  
\n
$$
\Rightarrow c_i = d_i + (x - x_i)c_{i+1}, \quad i = 2, 1, 0
$$

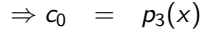

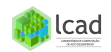

Escolha dos pontos de interpolação Fenômeno de Runge

<span id="page-27-0"></span>A escolha dos pontos de interpolação podem causar instabilidades como mostrado no exemplo abaixo [4].

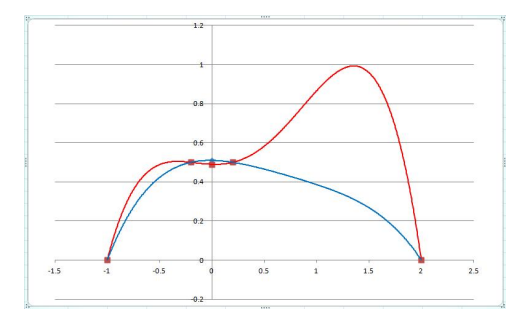

Figura: polinômios de Lagrande de grau 4: duas soluções usando valores de entrada levemente pertubados no ponto zero. Apesar da pertubação ser pequena, a mudança no polinômio é grande.

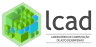

Escolha dos pontos de interpolação Fenômeno de Runge

<span id="page-28-0"></span>Fenômeno de Runge: Sejam  $(n+1)$  pontos distintos igualmente espaçados,  $x_0, x_1, \dots, x_n$ . Mostra-se que  $G(x) = (x - x_0) \cdots (x - x_n)$  assume seu módulo máximo em um dos extremos (x<sub>0</sub>, x<sub>1</sub>) ou (x<sub>n−1</sub>, x<sub>n</sub>).

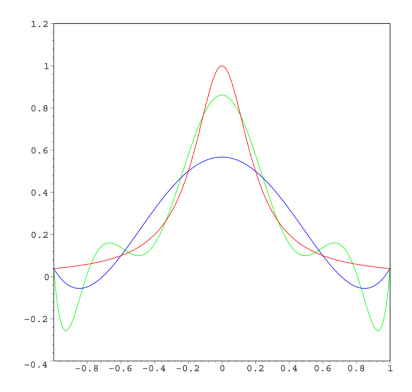

Figura: A função vermelha é a função de Runge, a azul é um polinômioso lcad de grau 5 e o verde representa um polinômio de grau 9 [4].

<span id="page-29-0"></span>Problema: Dado  $\bar{y} \in (f(x_0), f(x_n))$ , obter  $\bar{x}$  tal que  $f(\bar{x}) = \bar{y}$ 

x<sup>k</sup> x<sup>0</sup> x<sup>1</sup> x<sup>2</sup> · · · x<sup>n</sup> y<sup>k</sup> = f (x<sup>k</sup> ) y<sup>0</sup> y<sup>1</sup> y<sup>2</sup> · · · y<sup>n</sup>

Formas para resolver o problema:

- **1** Determinar o polinômio  $p_n(x)$  que interpola em  $x_0, x_1, \dots, x_n$ e, em seguida, encontrar  $\bar{x}$  tal que  $p_n(\bar{x}) = \bar{y}$  (encontrar a raiz do polinômio).
- **2** Se  $f(x)$  for inversível em um intervalo contendo  $\bar{y}$ , então é possível inverter a tabela neste intervalo e fazer a interpolação de  $x = g(y)$ , onde  $g(y) = f^{-1}(x)$ .

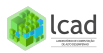

Bibliografia Básica

Exemplo: Dada a tabela abaixo, encontrar x tal que  $f(x) = 1.3$ usando um polinômio interpolador de grau 2 na forma de Newton.

$$
\begin{array}{c|c|c|c|c|c|c|c|c} \hline \begin{array}{c|c|c} x_k & 0 & 0.1 & 0.2 & 0.3 & 0.4 \\ \hline f(x_k) = e^x & 1 & 1.1052 & 1.2214 & 1.3499 & 1.4918 \end{array} \end{array}
$$

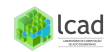

**Bibliografia Básica** 

## <span id="page-31-0"></span>Bibliografia Básica

[1] Algoritmos Numéricos, Frederico F. Campos, Filho -  $2<sup>a</sup>$ Ed., Rio de Janeiro, LTC, 2007.

[2] Métodos Numéricos para Engenharia, Steven C. Chapa e Raymond P. Canale, Ed. McGraw-Hill,  $5<sup>a</sup>$  Ed., 2008.

[3] Cálculo Numérico - Aspectos Teóricos e Computacionais, Márcia A. G. Ruggiero e Vera Lúcia da Rocha Lopes, Ed. Pearson Education,  $2^a$  Ed., 1996.

[4] http://math.stackexchange.com/questions/200924/whyis-lagrange-interpolation-num erically-unstable

[5] CC BY-SA 3.0, https://commons.wikimedia.org/w/index.php?cur

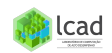